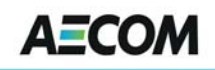

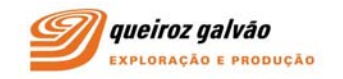

## **I. APRESENTAÇÃO**

O presente documento constitui a Revisão 00 do Estudo Ambiental de Perfuração (EAP) elaborado pela AECOM do Brasil Ltda. para a Queiroz Galvão Exploração e Produção S.A., em atendimento ao processo de licenciamento ambiental da atividade de perfuração marítima no Bloco BS-4 – Bacia de Santos.

O relatório, que está sendo apresentado em 01 (uma via) impressa e 10 (dez) vias digitais, é composto por dois volumes, desenvolvidos em estrito atendimento ao Termo de Referência CGPEG/DILIC/IBAMA N<sup>o</sup> 11/12, emitido em 24 de outubro de 2012. Adicionalmente, estão sendo apresentadas 03 (três) cópias em meio digital abrangendo os componentes dos mapas e os projetos dos mapas montados.

A itemização do EAP segue rigorosamente o item II – Diretrizes para Elaboração do Estudo Ambiental de Perfuração do Termo de Referência acima referido, conforme discriminado a seguir.

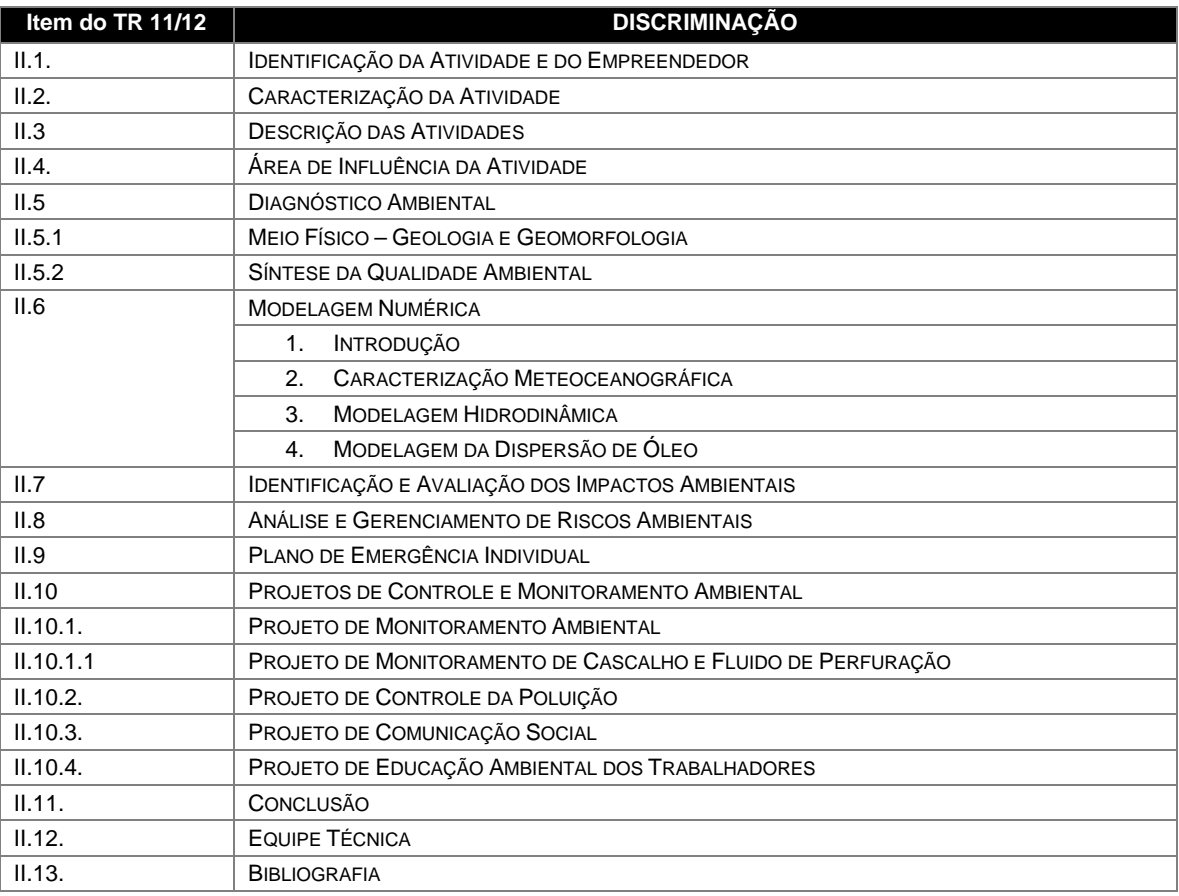

A fim de otimizar os esforços de edição e garantir a integridade deste documento, optou-se por numerar suas páginas agrupando-as por capítulos e registrando o número total de páginas do respectivo capítulo. Além da identificação de página e do total de páginas do capítulo, a paginação discrimina o item de até 3 dígitos de que faz parte. Assim, uma página identificada por II.5.1 – 10/24, significa um texto do Capítulo II, item 5, subitem 1, página 10 de um total de 24 páginas para este subitem. Os anexos incluídos no estudo são apresentados na sequência dos itens pertinente.